## Cloud Computing CS 15-319

Apache Pig, Hive and Zookeeper Lecture 16, Mar 14, 2012

Majd F. Sakr, Mohammad Hammoud and Suhail Rehman

حامفة دارنيجي سلون في قطر **Carnegie Mellon Qatar** 

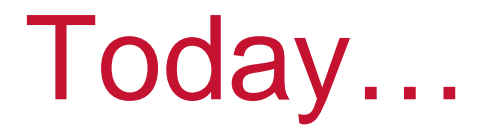

- $\Box$ **Last session** 
	- BigTable Video Lecture and Discussion
- **Today's session** 
	- Apache Pig, Hive and Zookeeper
- $\Box$  Announcement:
	- Project update is due today

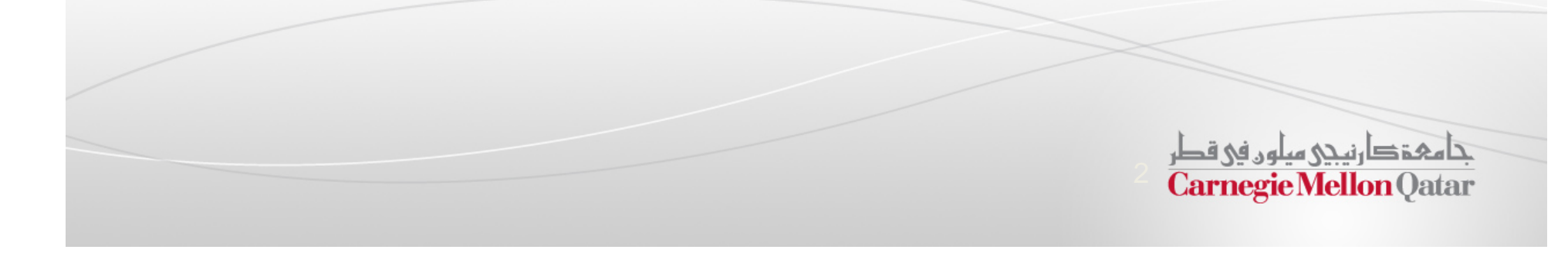

# Going beyond MapReduce…

- $\Box$  MapReduce provides <sup>a</sup> simple abstraction to write distributed programs running on large-scale systems on large amounts of data
- $\overline{\phantom{a}}$  MapReduce is not suitable for everyone
	- П MapReduce abstraction is low-level and developers need to write custom programs which are hard to maintain and reuse
- $\Box$  Sometimes user requirements may differ:
	- $\mathcal{L}_{\mathcal{A}}$ Interactive processing of large log files
	- $\mathbf{u}$ Process big data using SQL syntax rather than Java programs
	- 11. 11. Warehouse large amounts of data while enabling transactions and queries
	- $\blacksquare$  Write <sup>a</sup> custom distributed application but don't want manage distributed synchronization and co-ordination

تنامىخى دىن ئەرەبە قطر **Carnegie Mellon Oatar** 

### Unstructured vs. Structured Data

 $SC$ 

- $\mathcal{L}_{\mathcal{A}}$  Structured Data
	- $\mathcal{L}_{\mathcal{A}}$  Data with <sup>a</sup> corresponding data model, such as <sup>a</sup> schema
	- $\mathbf{u}$ Fits well in relational tables
	- $\mathcal{L}_{\mathcal{A}}$ E.g. Data in an RDBMS
- $\mathcal{L}_{\mathcal{A}}$  Unstructured Data
	- $\mathcal{L}_{\mathcal{A}}$ No data model, schema
	- $\mathcal{L}_{\mathcal{A}}$  Textual or bit-mapped (pictures, audio, video etc.)
	- E.g. Log Files, E-mails etc.

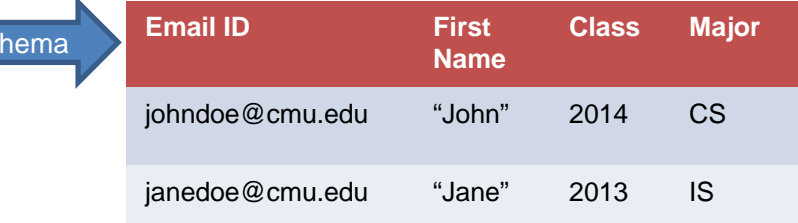

#### Relational Database Table

123.123.123.123 - - [26/Apr/2000:00:23:48 -0400] "GET /pics/wpaper.gif HTTP/1.0" 200 6248 "http://www.jafsoft.com/asctortf/" "Mozilla/4.05 (Macintosh; I; PPC)"

123.123.123.123 - - [26/Apr/2000:00:23:47 -0400] "GET /asctortf/ HTTP/1.0" 200 8130 "http://search.netscape.com/Computers/Data\_Formats/Docum ent/Text/RTF" "Mozilla/4.05 (Macintosh; I; PPC)"

123.123.123.123 - - [26/Apr/2000:00:23:48 -0400] "GET /pics/5star2000.gif HTTP/1.0" 200 4005 "http://www.jafsoft.com/asctortf/" "Mozilla/4.05 (Macintosh; I; PPC)"

> Apache Web Server Log From: http://www.jafsoft.com/searchengines/log\_sample.html

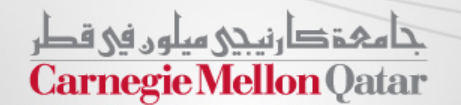

### Hadoop Spin-offs

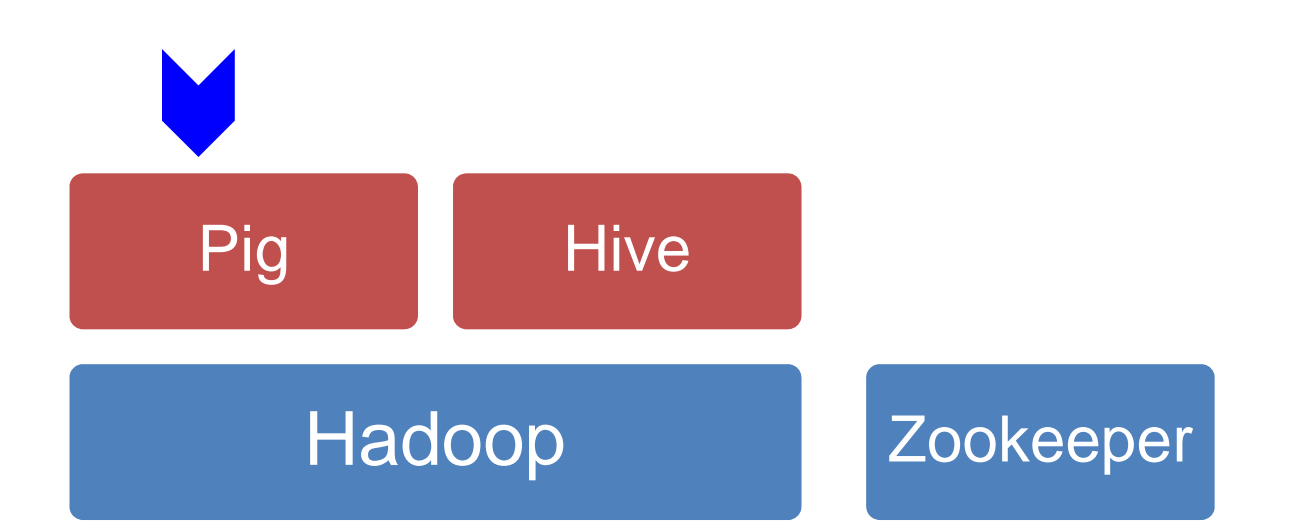

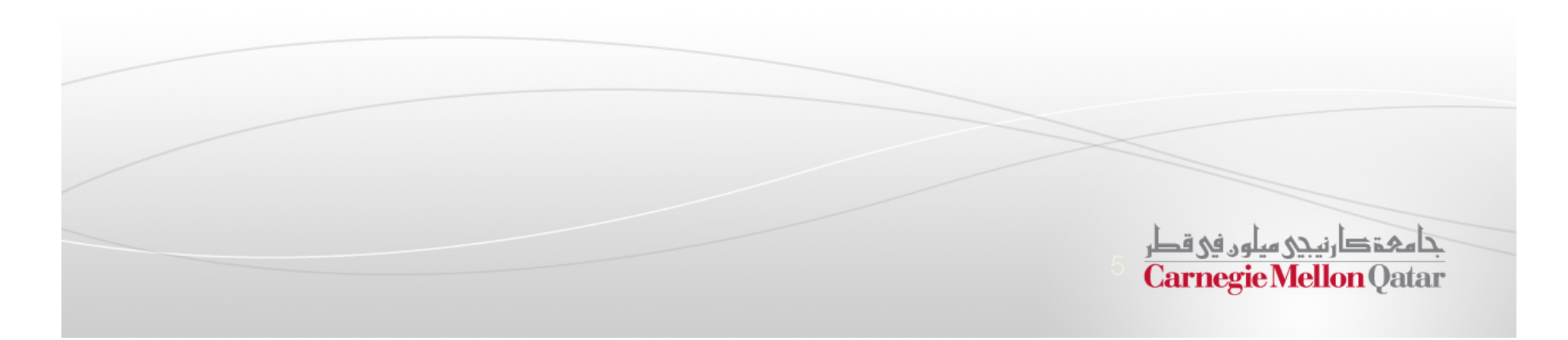

# Why Pig?

- $\Box$  Many ways of dealing with small amounts of data:
	- $\mathbb{R}^n$ Unstructured Logs on single machine: awk, sed, grep etc.
	- $\overline{\phantom{a}}$ Structured Data: SQL queries through an RDBMS
- $\mathbb{Z}^{\mathbb{Z}}$  How to process giga/tera/peta-bytes of unstructured data?
	- П Web crawls, log files, click streams
	- Converting log files into database entries is tedious
- $\Box$  . SQL syntax may not be ideal
	- Strict syntax, not suited for scripting–centric programmers
- $\overline{\mathbb{R}}$  MapReduce is tedious!
	- Rigid data flow – Map and Reduce
	- u, Custom code for common operations such as joins – and difficult!
	- Reuse is difficult

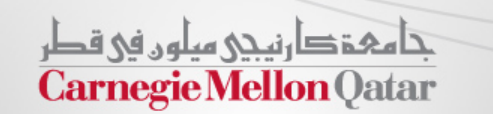

# Apache Pig

- $\overline{\mathbb{R}}$  Pig latin language
	- $\mathcal{L}_{\mathcal{A}}$ High-level language to express operations on data
	- $\mathcal{L}_{\mathcal{A}}$  User specifies the operations on the data as <sup>a</sup> *query execution plan* in *Pig Latin*
- **Apache Pig framework** 
	- $\mathcal{L}_{\mathcal{A}}$ Interprets and executes pig latin programs into MapReduce jobs
	- × Grunt – <sup>a</sup> command line interface to pig
	- $\mathcal{L}_{\mathcal{A}}$ Pig Pen – debugging environment

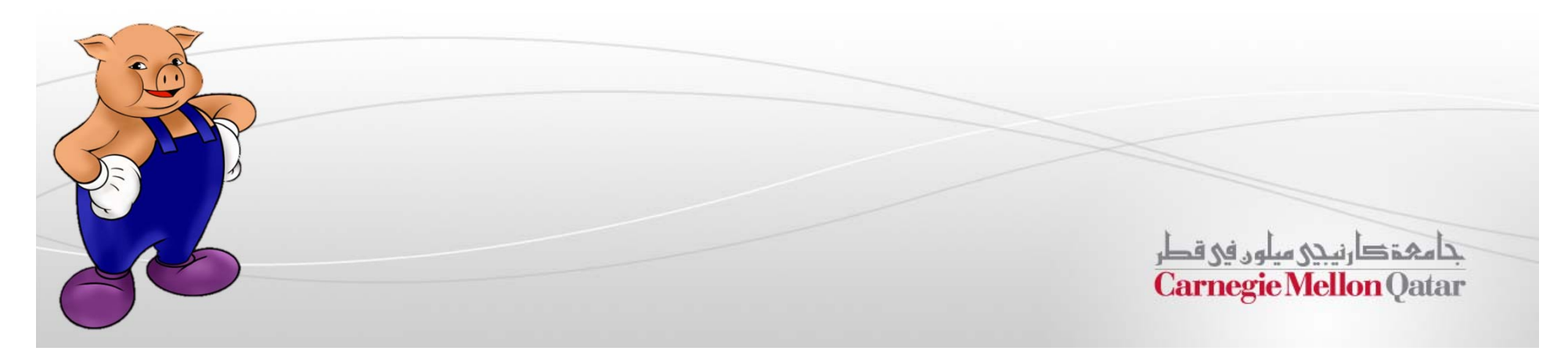

# Pig Use Cases

- $\Box$  . Ad-hoc analysis of unstructured data
	- $\Box$ Web crawls, log files, click streams
- Pig is an excellent ETL tool
	- $\mathcal{L}_{\mathcal{A}}$  "Extract, Transform, Load" for pre-processing data before loading it into a data warehouse
- $\mathbb{R}^n$  Rapid Prototyping for Analytics
	- $\mathcal{L}_{\mathcal{A}}$  You can experiment with large data sets before you write custom applications

حامفة دارنيجي سلون في قطر **Carnegie Mellon Qatar** 

# Design Goals of Pig Latin

#### $\blacksquare$ *Dataflow language*

- ۳ Operations are expressed as <sup>a</sup> sequence of steps, where each step performs only <sup>a</sup> single high-level data transformation
- $\blacksquare$  Unlike SQL where the query should encapsulate most of the operation required

#### $\mathbf{r}$ *Quick start and interoperability*

- $\mathcal{L}_{\mathcal{A}}$ Quickly load flat files and text files, output can also be tailored to user needs
- $\mathbb{R}^n$ Schemas are optional, i.e., fields can be referred to by position (\$1, \$4 etc.)

#### $\mathbf{r}$ *Fully nested data model*

 A field can be of any data type, <sup>a</sup> data type can encapsulate any other data type

#### $\blacksquare$ *UDFs as first-class citizens*

- User defined functions can take in any data type and return any data type
- $\blacksquare$ Unlike SQL which restricts function parameters and return types

حامفخ دارنىحى سلون فى قطر **Carnegie Mellon Oatar** 

# Pig Latin – Data Types

#### $\mathbb{R}^n$ Data types

- $\blacksquare$ *Atom*: Simple atomic value
- $\mathcal{L}_{\mathcal{A}}$ **Tuple**: A tuple is a sequence of fields, each can be any of the data types
- $\blacksquare$ *Bag*: A bag is a collection of tuples
- $\blacksquare$ *Map*: A collection of data items that is associated with <sup>a</sup> dedicated atom

| 4 | \n $\text{Alice'}$ \n | \n $\text{ (llice', (iPod', 'apple'))}$ \n | \n $\text{frac}$ \n | \n $\text{frac}$ \n |
|---|-----------------------|--------------------------------------------|---------------------|---------------------|
| 4 | \n $\text{map}$ \n    |                                            |                     |                     |
| 5 | \n $\text{map}$ \n    |                                            |                     |                     |
| 6 | \n $\text{map}$ \n    |                                            |                     |                     |
| 7 | \n $\text{map}$ \n    |                                            |                     |                     |
| 8 | \n $\text{map}$ \n    |                                            |                     |                     |
| 7 | \n $\text{map}$ \n    |                                            |                     |                     |

# Pig Latin – Expressions

$$
t = \left( \text{`alice'}, \left\{ \text{`likes'}, 1) \atop \text{('iPod'}, 2) \right\}, \text{['age'} \rightarrow 20] \right)
$$

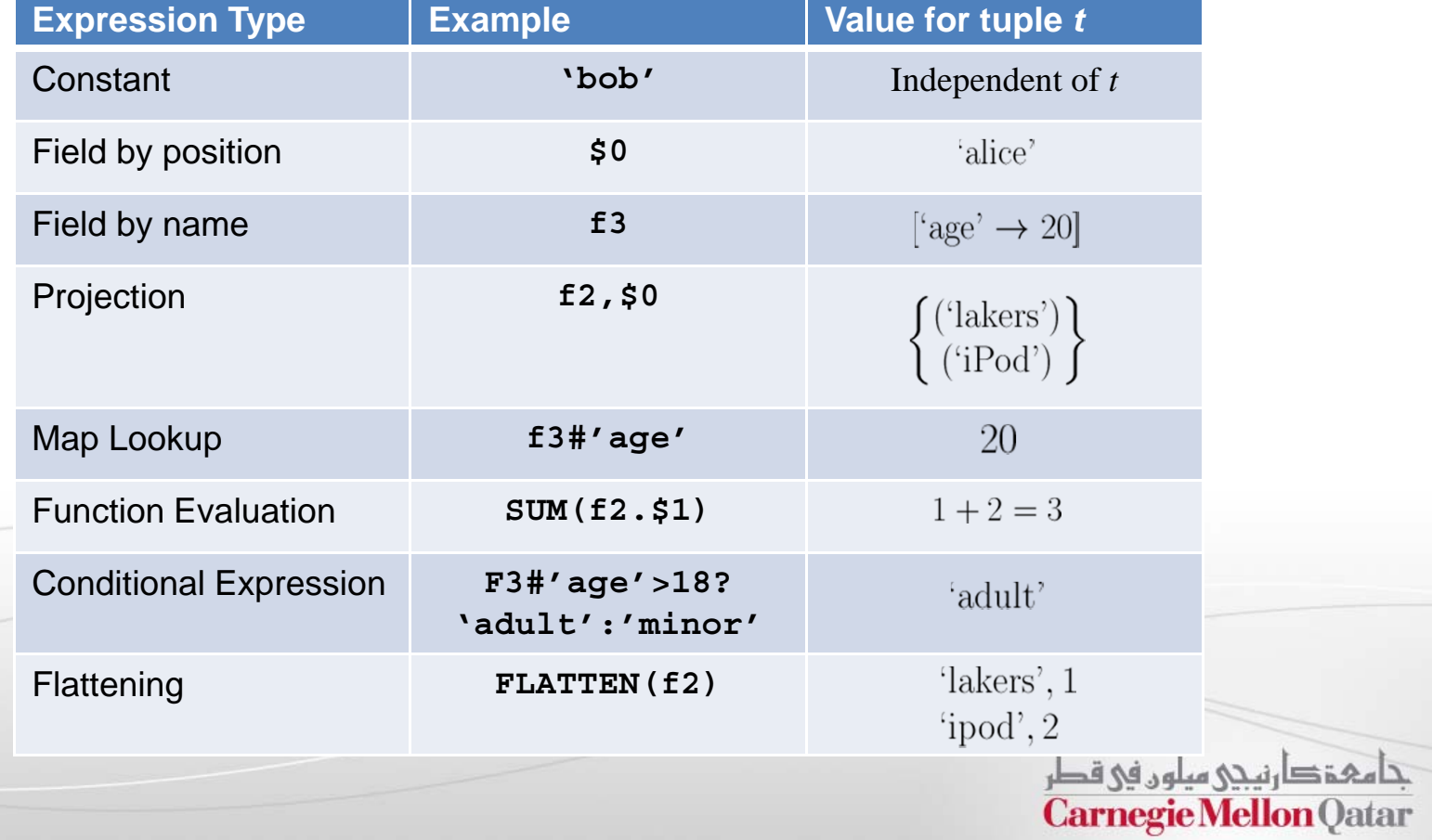

### Pig Latin – Commands / Operators (1)

- $\sim$ ■ LOAD – Specify input data
	- П **queries <sup>=</sup> LOAD 'query\_log.txt' USING myLoad()**

**AS (userId, querystring, timestamp);**

• **myLoad()** is <sup>a</sup> user defined function (UDF)

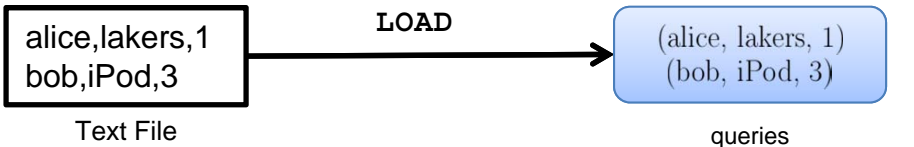

(userId, queryString, timestamp)

- $\mathcal{C}$ ■ FOREACH – Per-tuple processing
	- П **expanded\_queries <sup>=</sup> FOREACH queries GENERATE userId, expandQuery(queryString);**

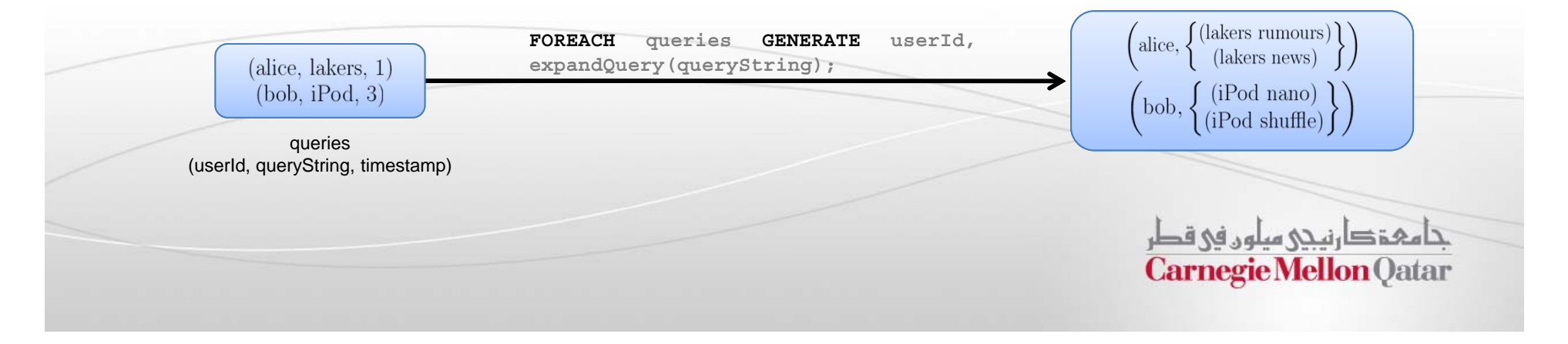

### Pig Latin – Commands / Operators (2)

 $\overline{\phantom{a}}$ **FLATTEN** – Remove nested data in tuples

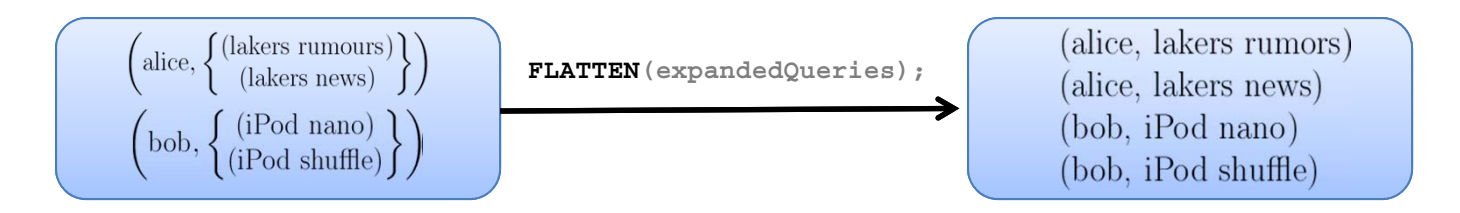

 $\mathcal{L}_{\mathcal{A}}$ ■ FILTER – Discarding unwanted data

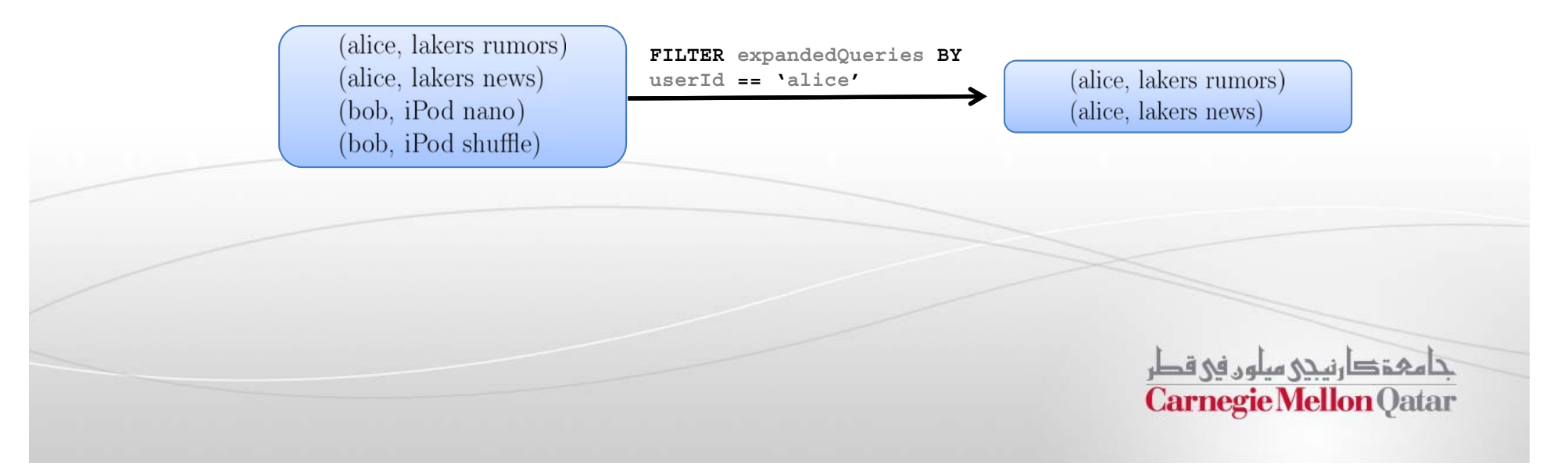

### Pig Latin – Commands / Operators (3)

- $\mathcal{L}_{\mathcal{A}}$ ■ **COGROUP** - Getting related data together
	- u **grouped\_data <sup>=</sup> COGROUP results BY queryString,**

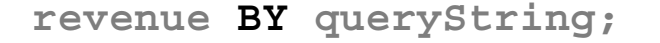

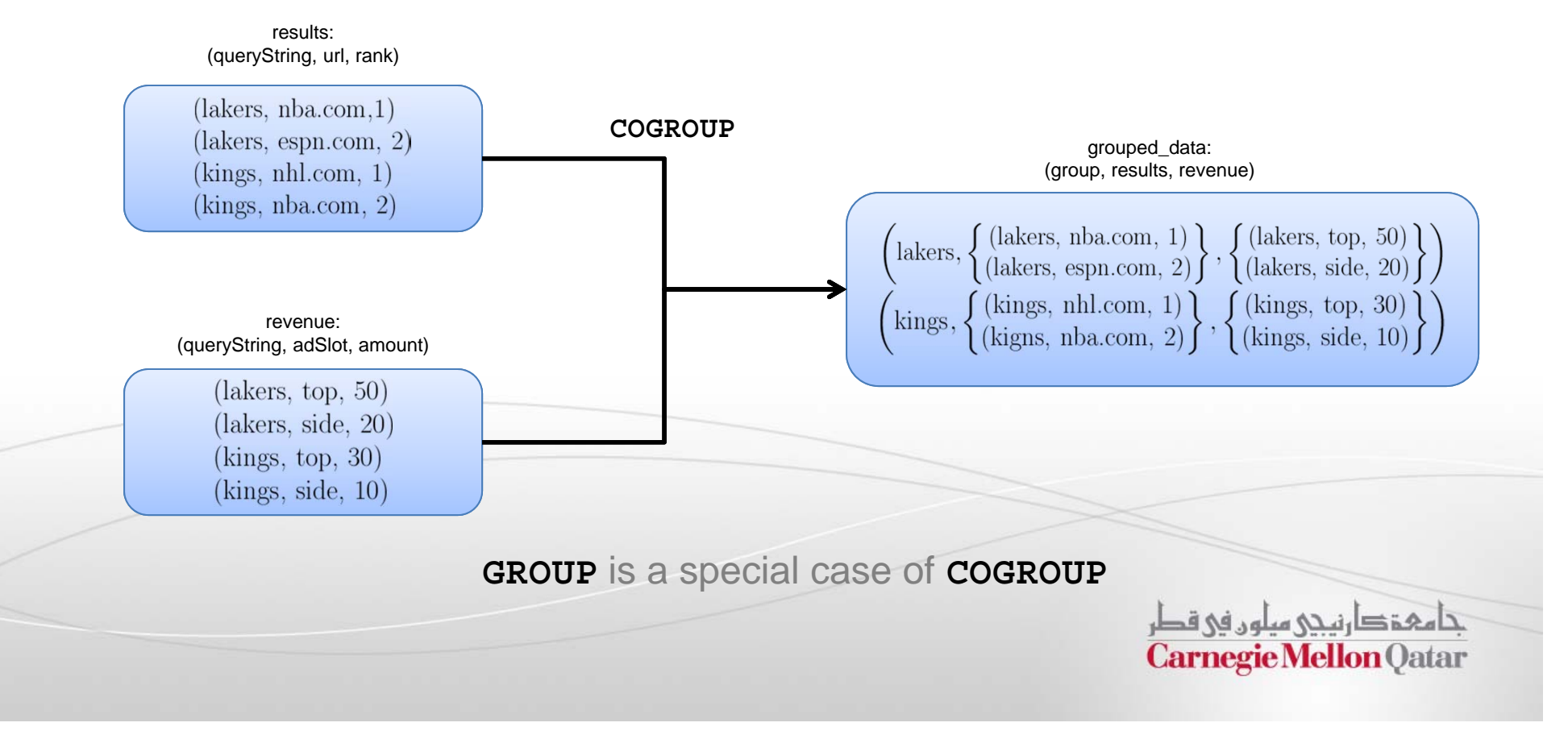

### Pig Latin – Commands / Operators (4)

#### $\mathcal{L}_{\mathcal{A}}$ ■ **JOIN** – Cross product of two tables

T. **join\_result <sup>=</sup> JOIN results BY queryString,**

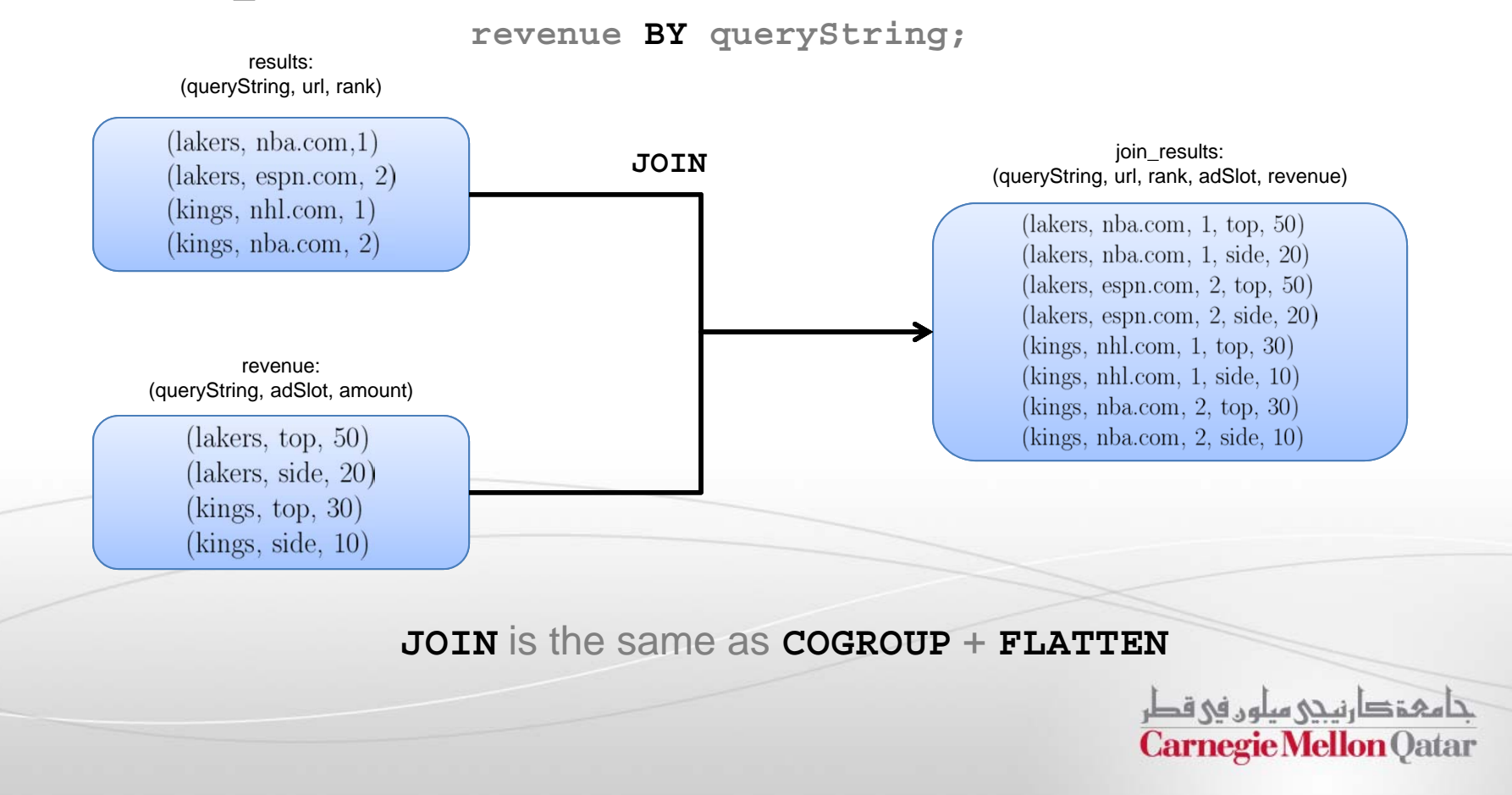

### Pig Latin – Commands / Operators (5)

- $\overline{\phantom{a}}$  **STORE** – Create output
	- u **final\_result <sup>=</sup> STORE join\_results INTO 'myoutput', USING myStore();**

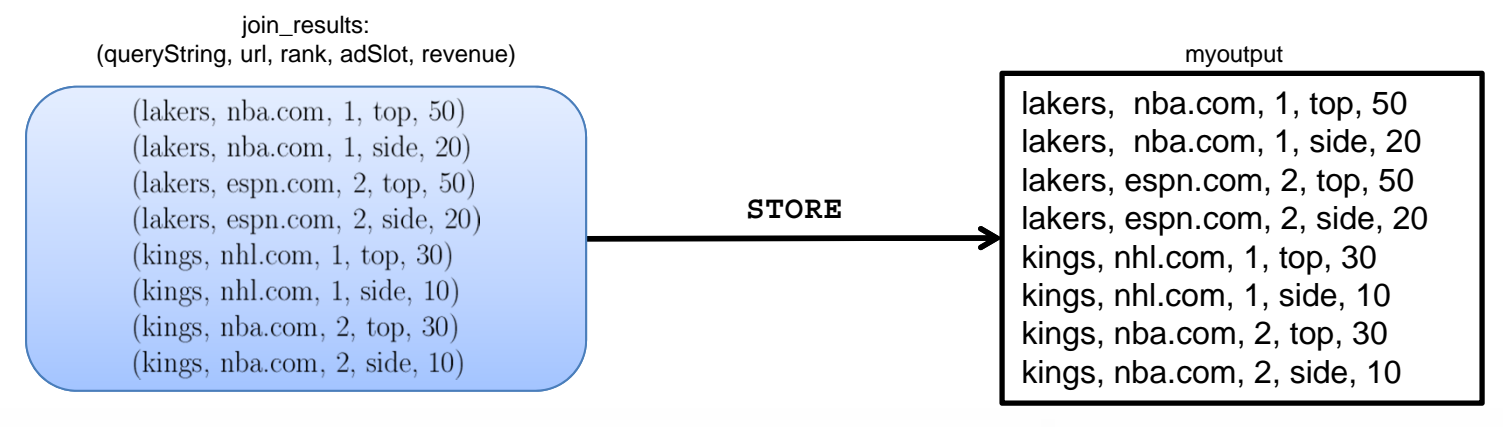

Text File

حامہۃ دارنیچی میلوں فی قطر **Carnegie Mellon Oatar** 

### Architecture of Pig

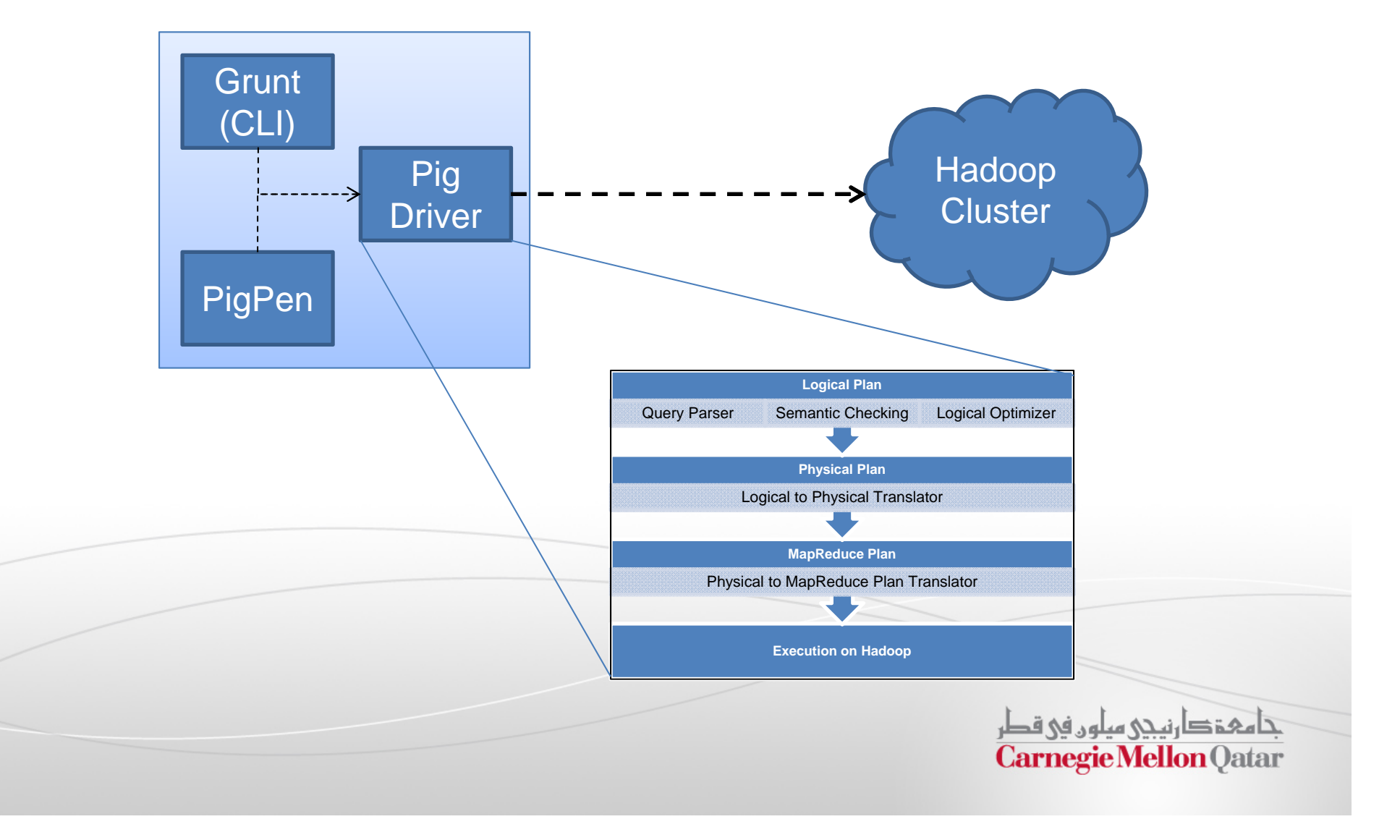

# Interpretation of a Pig Program

- $\mathcal{L}_{\mathcal{A}}$  The Pig interpreter parses each command and builds <sup>a</sup> *logical plan* for each bag created by the user.
- $\mathbb{R}^3$ The logical plan is converted to <sup>a</sup> *physical plan*
- $\Box$  Pig then creates an *execution plan* of the physical plan with maps and reduces
- $\mathbb{R}^3$ Execution starts only after output is requested– *lazy compilation*

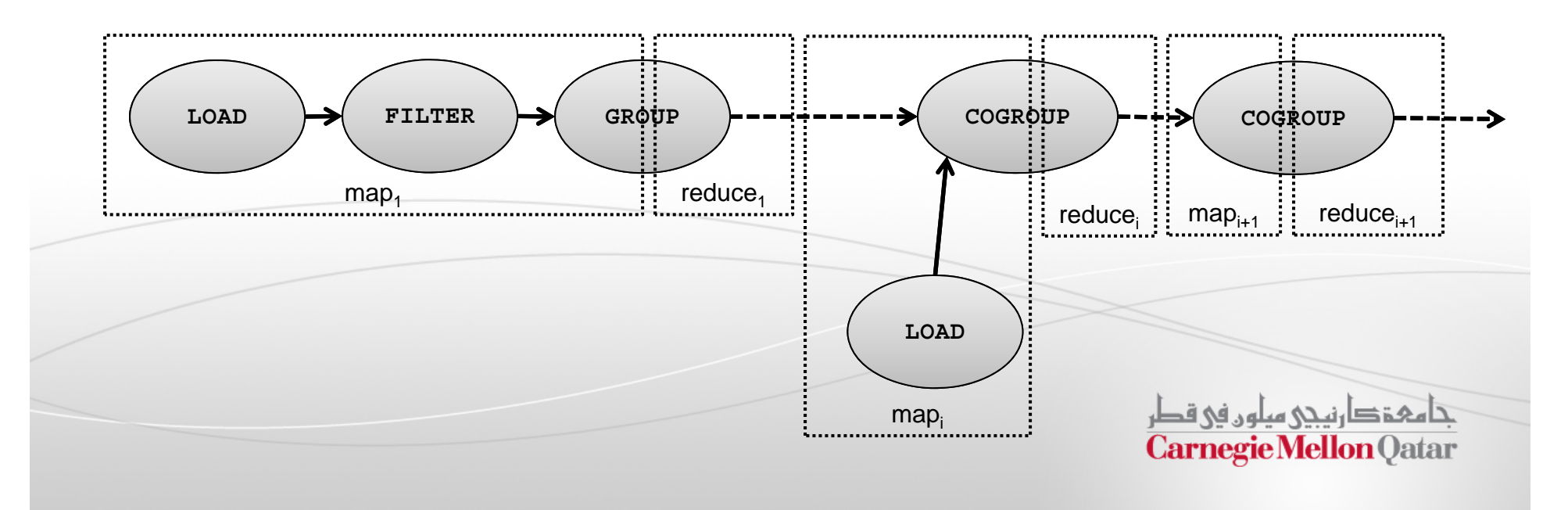

### Hadoop Spin-offs

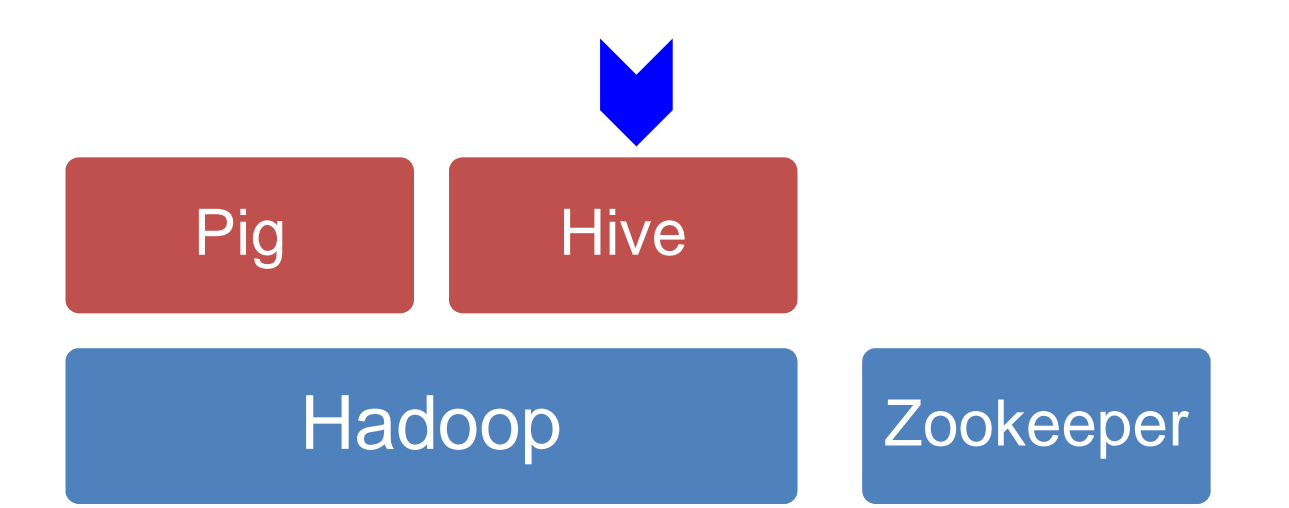

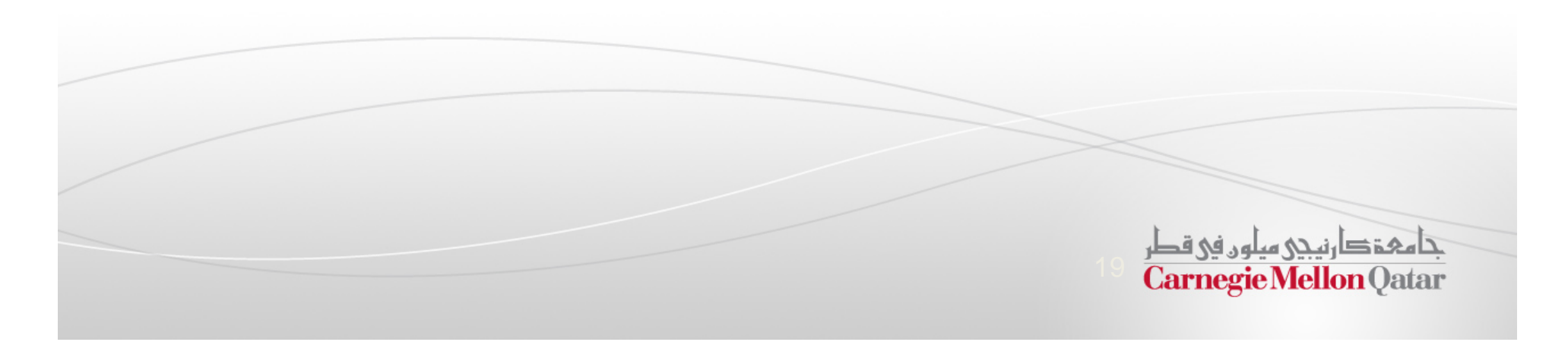

## Motivation for Hive

- $\mathcal{L}_{\mathcal{A}}$  Organizations that have been using SQL-based RDBMS for storage
	- u Oracle, MSSQL, MySQL etc.
- $\mathcal{L}_{\mathcal{A}}$  The RDBMS has grown beyond what one server can handle
	- ш Storage can be expanded to <sup>a</sup> limit
	- $\overline{\phantom{a}}$ Processing of Queries is limited by the computational power of <sup>a</sup> single server
- $\Box$  Traditional business analysts with SQL experience
	- $\overline{\phantom{a}}$ May not be proficient at writing Java programs for MapReduce
	- $\mathbb{R}^2$ Require SQL interface to run queries on TBs of data

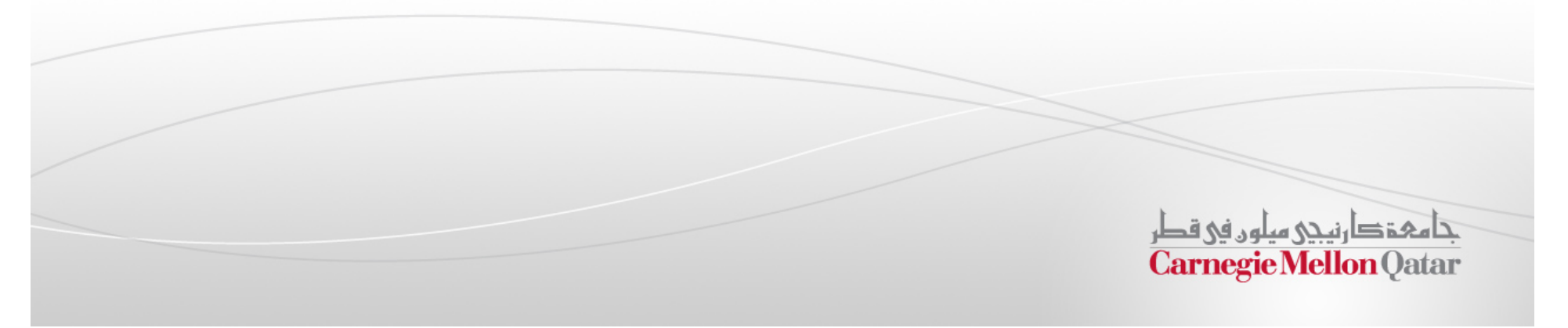

## Apache Hive

- $\mathcal{L}_{\mathcal{A}}$  Hive is <sup>a</sup> data warehouse infrastructure built on top of Hadoop that can compile SQL-style queries into MapReduce jobs and run these jobs on <sup>a</sup> Hadoop cluster
	- $\mathcal{L}_{\mathcal{A}}$ MapReduce for execution
	- $\mathbb{R}^2$ HDFS for storage
- $\mathcal{L}_{\mathcal{A}}$  Key principles of Hive's design:
	- П SQL Syntax familiar to data analysts
	- П Data that does not fit traditional RDBMS systems
	- $\overline{\phantom{a}}$ To process terabytes and petabytes of data
	- $\mathcal{L}_{\mathcal{A}}$ Scalability and Performance

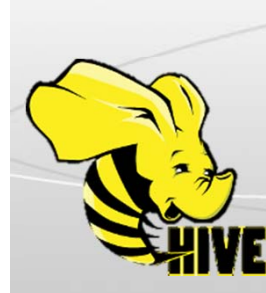

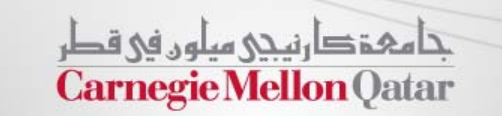

### Hive Use Cases

 $\mathcal{L}_{\mathcal{A}}$ Large-scale data processing with SQL-style syntax:

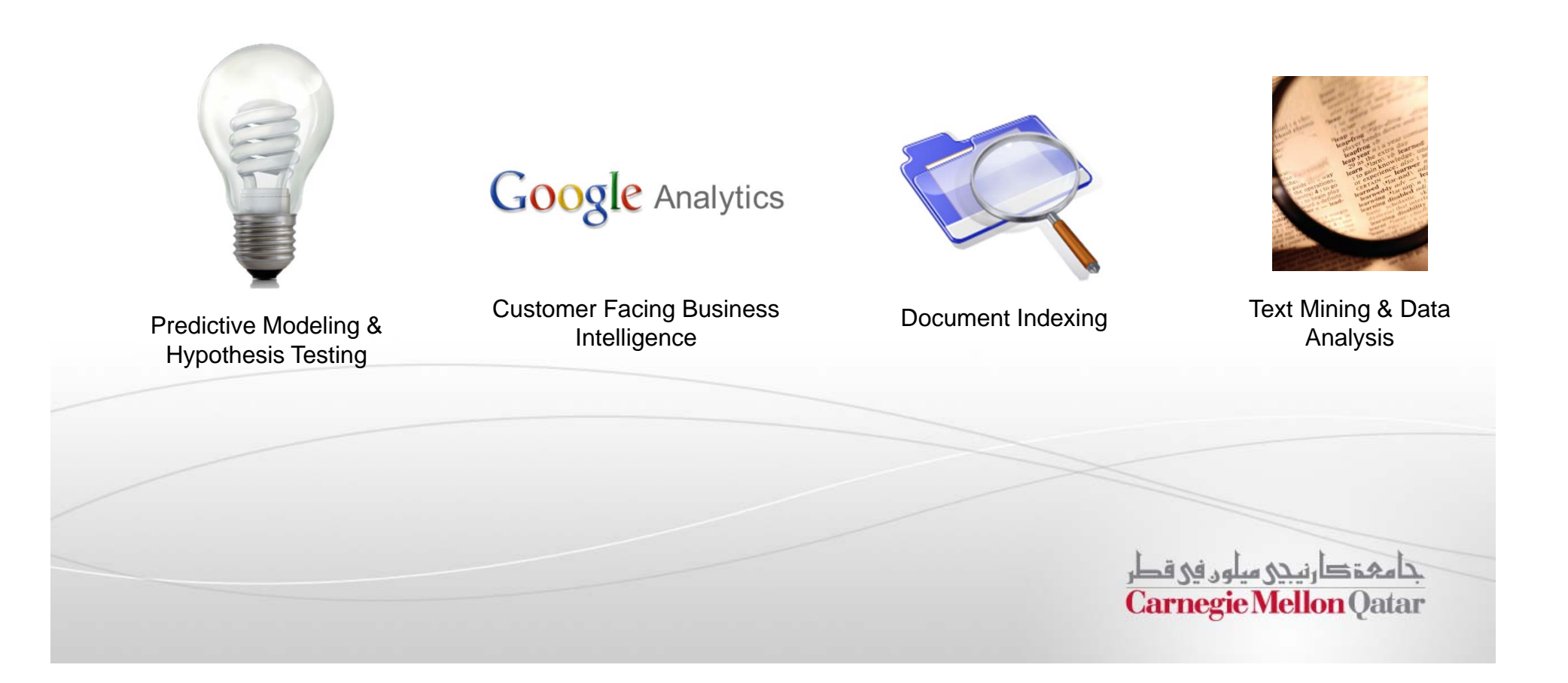

# Hive Components

#### $\blacksquare$ **HiveQL**

 $\mathcal{L}_{\mathcal{A}}$ Subset of SQL with extensions for loading and storing

#### $\blacksquare$ Hive Services

- $\mathbb{R}^2$ The Hive Driver – compiler, executor engine
- $\mathcal{L}_{\mathcal{A}}$ Web Interface to Hive
- $\overline{\phantom{a}}$ Hive Hadoop Interface to the JobTracker and NameNode

#### $\blacksquare$ ■ Hive Client Connectors

 $\overline{\phantom{a}}$ For existing Thrift, JDBC and ODBC applications

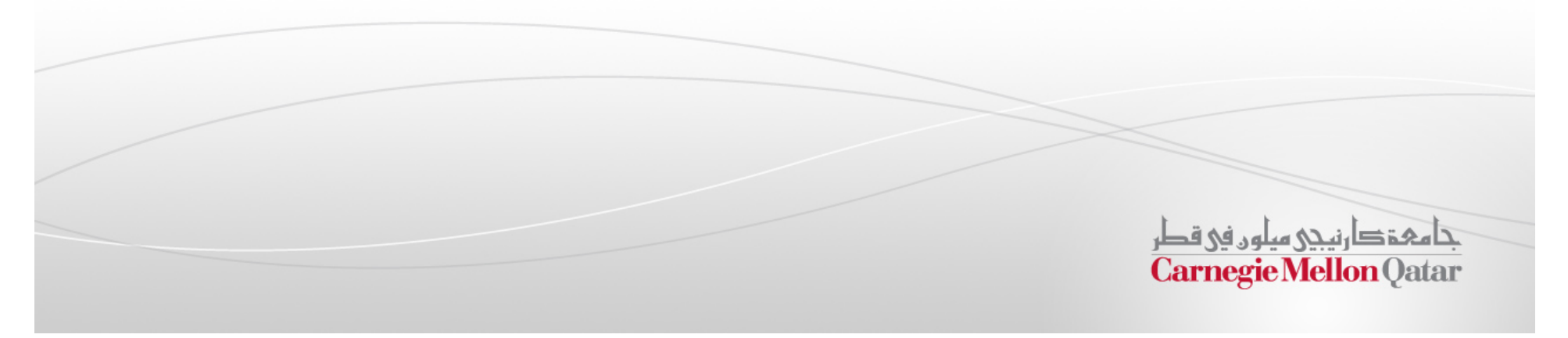

## Hive Data Model

#### $\blacksquare$ **E** Tables

- $\overline{\phantom{a}}$ Similar to Tables in RDBMS
- $\overline{\phantom{a}}$ Each Table is <sup>a</sup> unique directory in HDFS

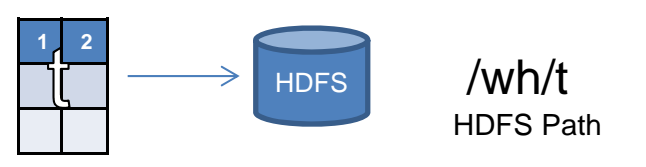

#### $\mathcal{L}_{\mathcal{A}}$ **•** Partitions

- $\mathcal{L}_{\mathcal{A}}$ Partitions determine the distribution of data within a table.
- $\blacksquare$ Each partition is <sup>a</sup> sub-directory of the main directory in HDFS

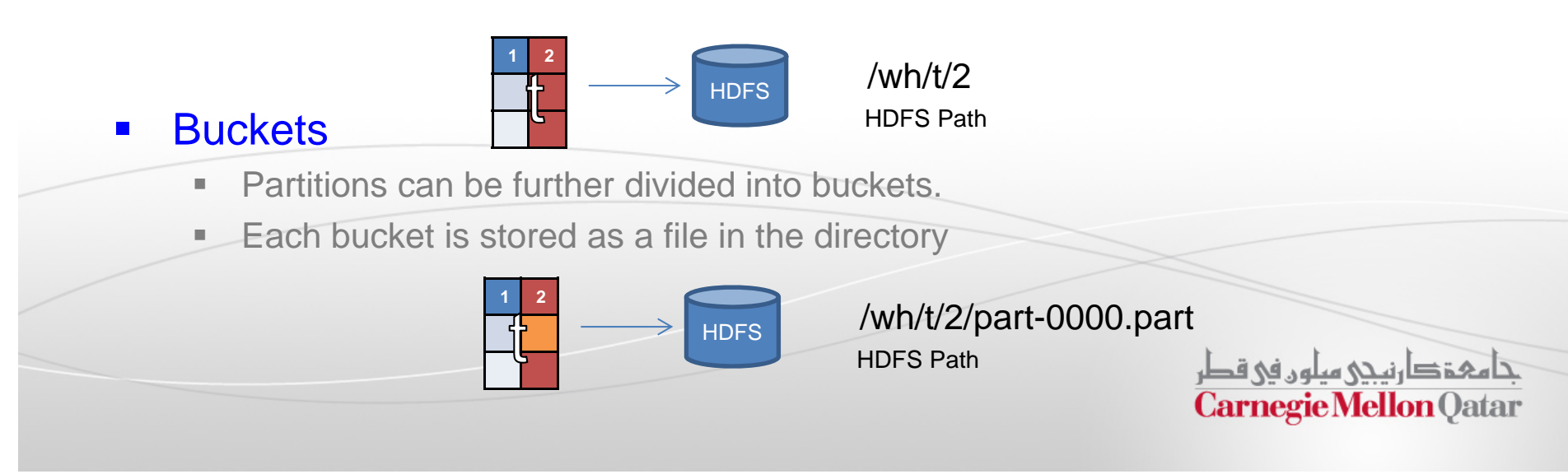

### HiveQL Commands

#### $\overline{\phantom{a}}$ Data Definition Language

- Used to describe, view and alter tables.
- For E.g**. CREATE TABLE** and **DROP TABLE** commands with extensions to define file formats, partitioning and bucketing information

#### $\blacksquare$ Data Manipulation Language

 Used to load data from external tables and insert rows using the **LOAD** and **INSERT** commands

#### $\blacksquare$ Query Statements

- SELECT
- JOIN
- UNION
- $\blacksquare$  etc.

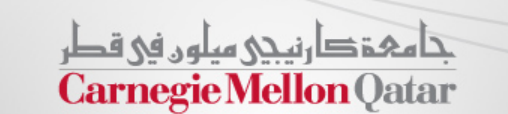

# User-Defined Functions in Hive

- $\Box$ Four Types
- $\blacksquare$  User Defined Functions (UDF)
	- ш Perform tasks such as Substr, Trim etc. on data elements
- User Defined Aggregation Functions (UDAF)
	- $\mathcal{L}_{\mathcal{A}}$ Performed on Columns
	- Sum, Average, Max, Min... etc.
- $\blacksquare$  User Defined Table-Generating Functions (UDTF)
	- **Dutputs a new table**
	- $\mathcal{L}_{\mathcal{A}}$ Explode is an example – similar to FLATTEN() in Pig.
- $\blacksquare$  Custom MapReduce scripts
	- **The MR scripts must read rows from standard output**
	- ш Write rows to standard input.

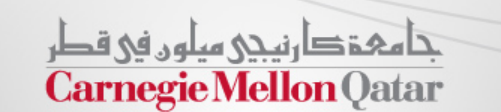

### Architecture of Hive

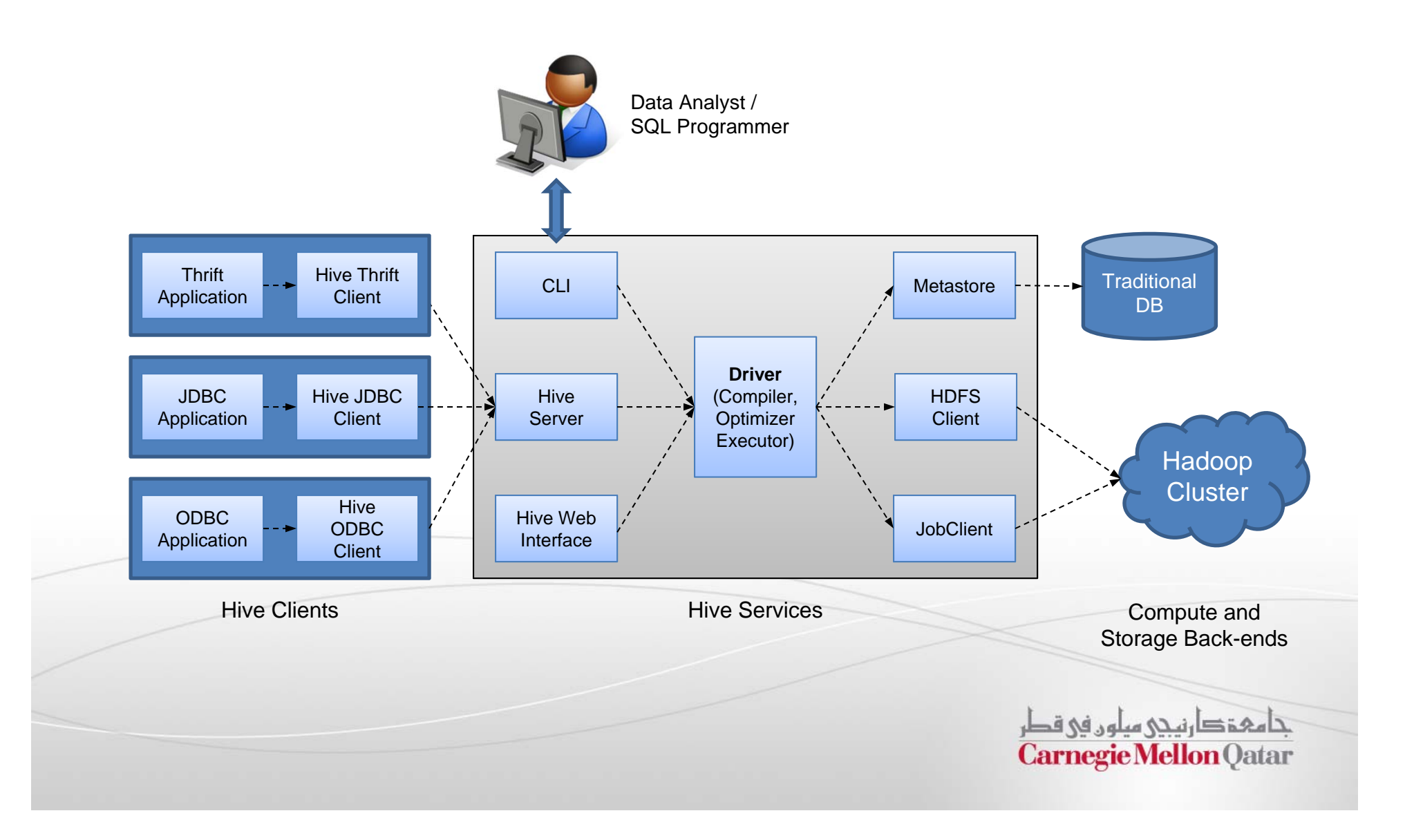

# Compilation of Hive Programs

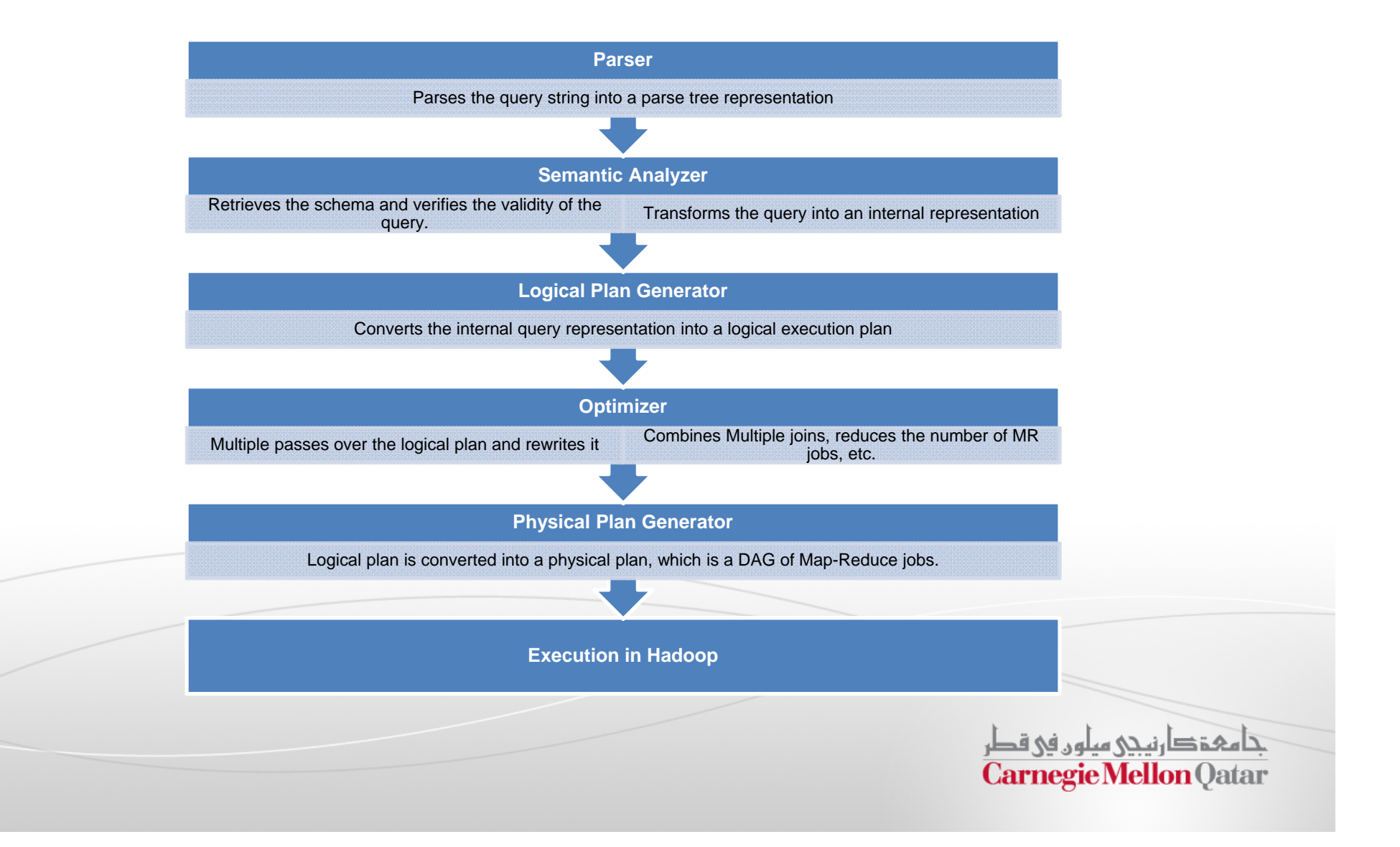

### Hadoop Spin-offs

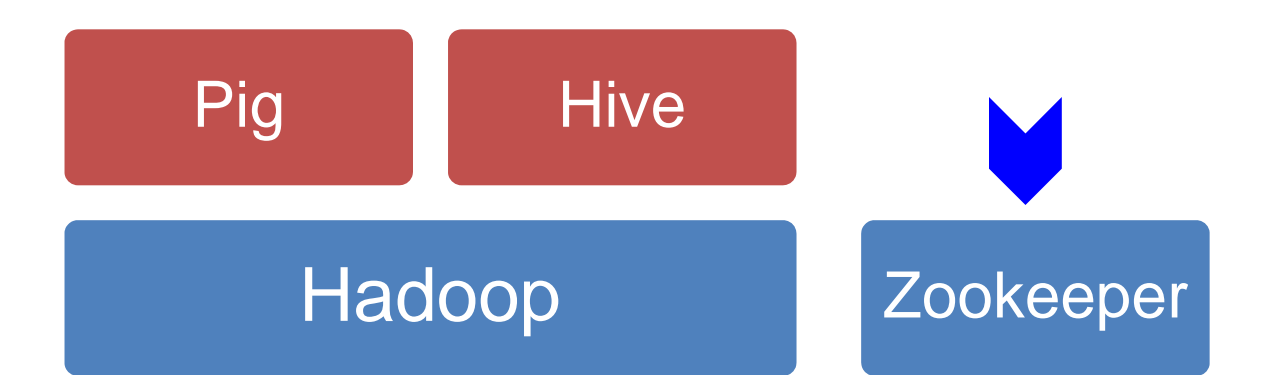

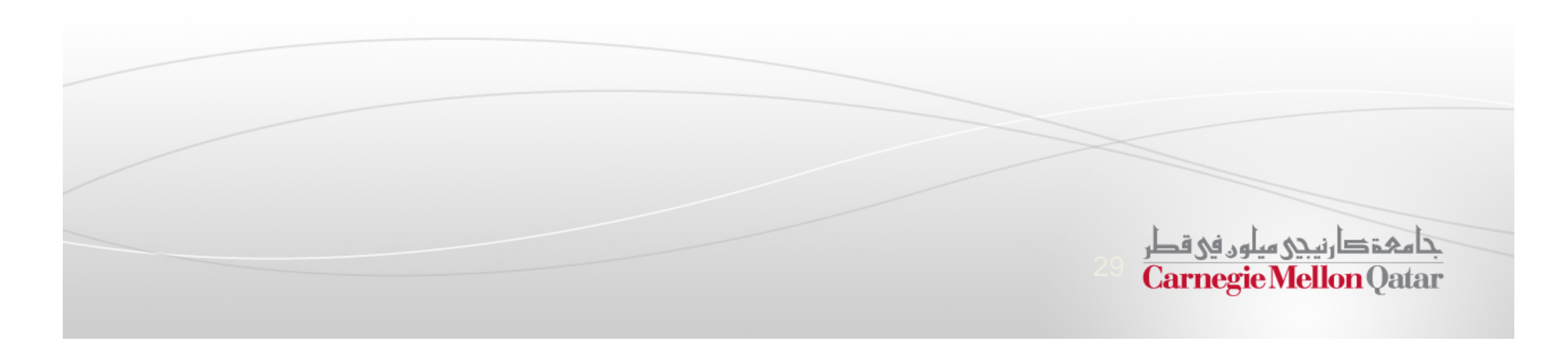

# Why ZooKeeper?

- $\Box$  Writing distributed applications is hard
	- $\overline{\phantom{a}}$  Need to deal with synchronization, concurrency , naming, consensus, configuration etc.
	- Well known algorithms exist for each of these problems
	- $\overline{\phantom{a}}$  But programmers have to re-implement them for each distributed application they write.
- $\mathcal{L}$  Master-slave architecture is popular for distributed applications
	- $\mathcal{L}_{\mathcal{A}}$ But how do you deal with master failures?
	- П Single master can quickly become the performance bottleneck for many distributed applications.

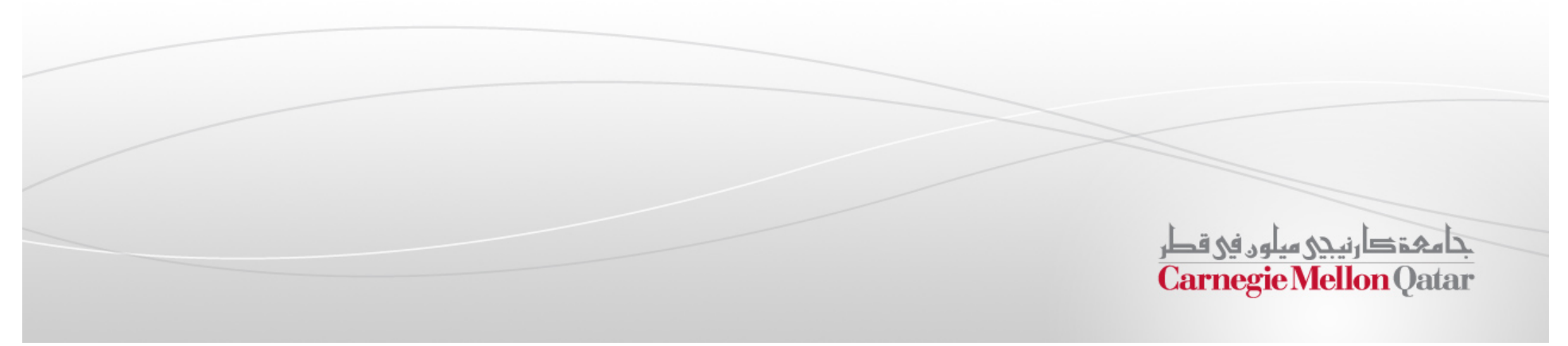

# What is Apache ZooKeeper?

- $\Box$  ZooKeeper is <sup>a</sup> distributed co-ordination service for large-scale distributed systems
- $\overline{\phantom{a}}$  ZooKeeper allows application developers to build the following systems for their distributed application:
	- $\overline{\phantom{a}}$ Naming
	- $\mathcal{L}_{\mathcal{A}}$ **Configuration**
	- **Synchronization**
	- $\mathcal{L}_{\mathcal{A}}$ **Organization**
	- $\overline{\phantom{a}}$ Heartbeat systems
	- $\mathcal{L}_{\mathcal{A}}$ Democracy / Leader election

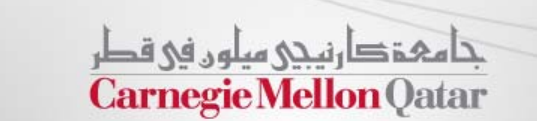

### ZooKeeper Architecture

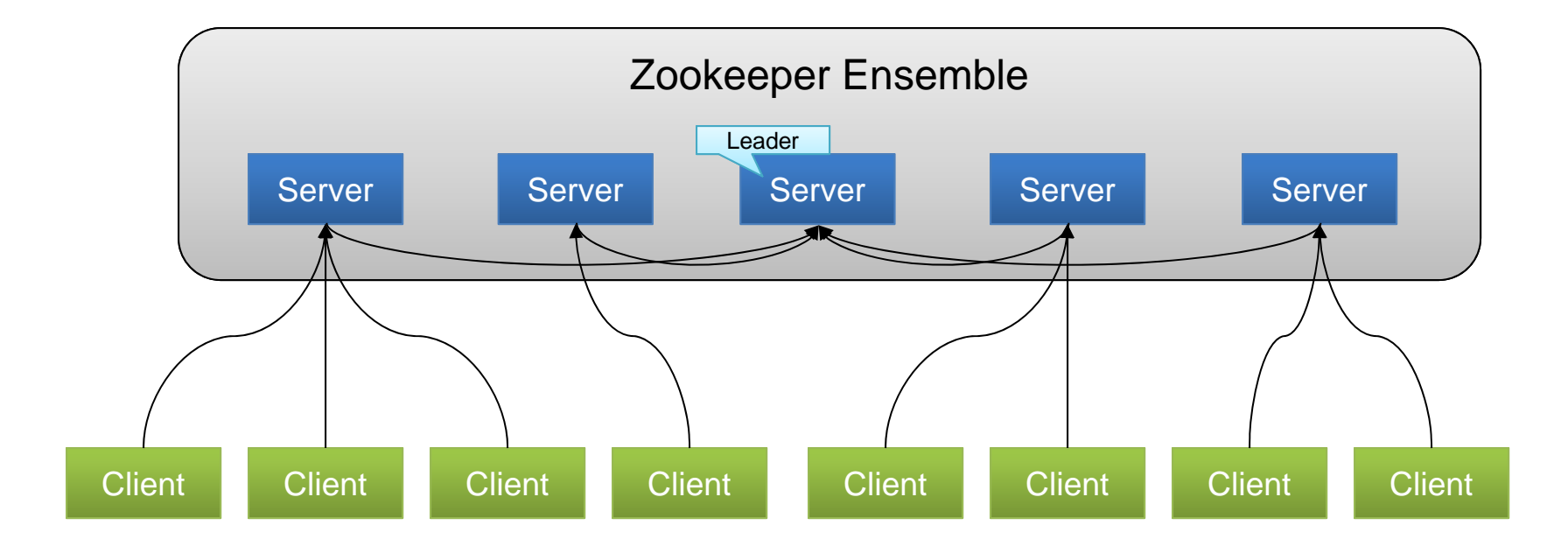

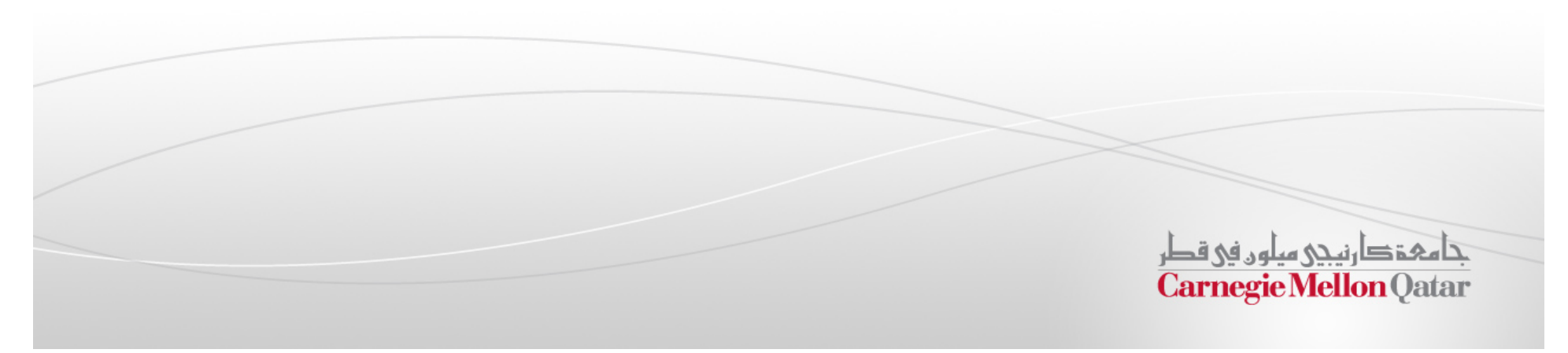

### Client Interactions with Zookeeper

- $\Box$  Clients must have the list of all the zookeeper servers in the ensemble
	- Clients will attempt to connect to the next server in the ensemble if one fails
- $\mathcal{L}^{\mathcal{A}}$  Once <sup>a</sup> client connects to <sup>a</sup> server, it creates <sup>a</sup> new *session*
	- The application can set the session timeout value
	- **Session is kept alive through the heartbeat mechanism.**
	- $\mathcal{L}_{\mathcal{A}}$  Failure events are automatically handled and watch events are delivered to the client on reconnection.

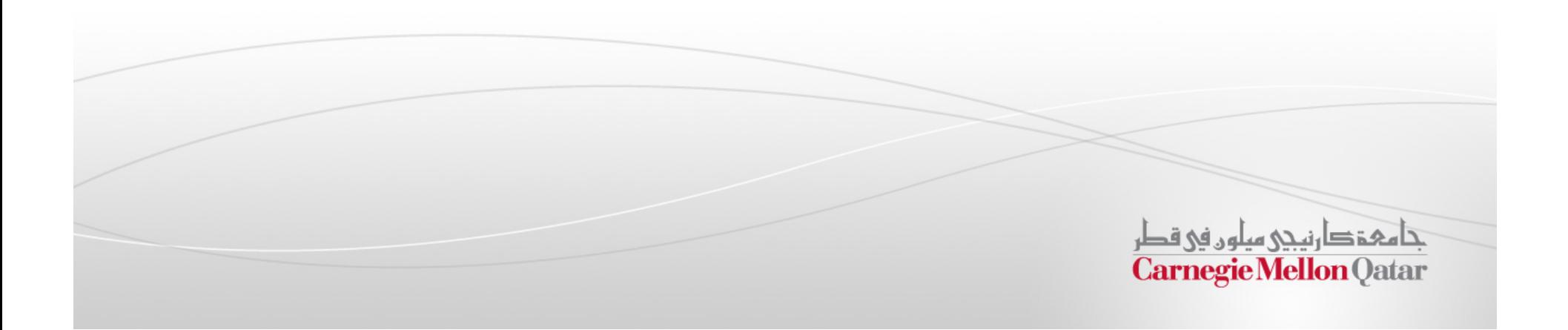

## Zookeeper Data Model

- $\mathcal{L}_{\mathcal{A}}$  Similar to <sup>a</sup> filesystem
	- $\overline{\phantom{a}}$  Hierarchical layout to denote <sup>a</sup> membership list.
- $\mathbb{R}^n$ ■ Each node is known as a *znode* 
	- ◼ znodes can be *ephemeral* or *persistent*
	- I. An ephemeral znode exists as long as the session of the client who created it.
	- **E**phemeral znodes cannot have children.
	- *Sequential* znodes are persistent and have a sequence number attached.
	- ◼ For e.g. if <sup>a</sup> second goat znode is declared under /zoo, it will be /zoo/goat2 etc.
- $\mathbf{u}$  Znodes can store data and have anassociated ACL
	- ×. Size limit of 1 MB per znode
	- ◼ Sanity check as its more than enough to store configuration/state information

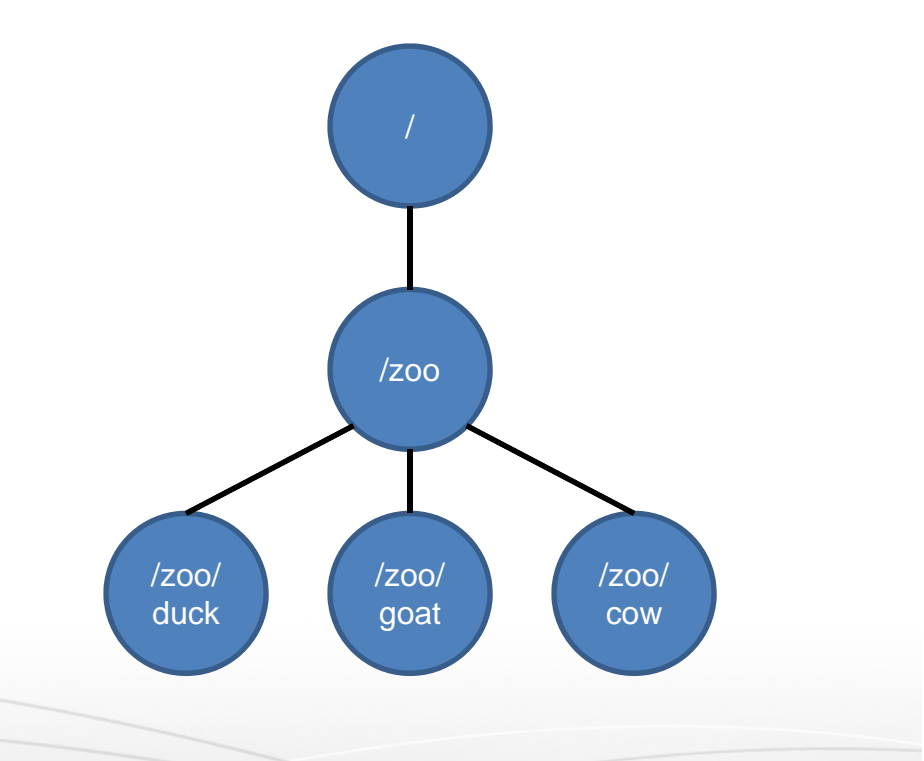

حامہۃ دارنیچی میلوں فی قطر **Carnegie Mellon Oatar** 

## ZooKeeper API

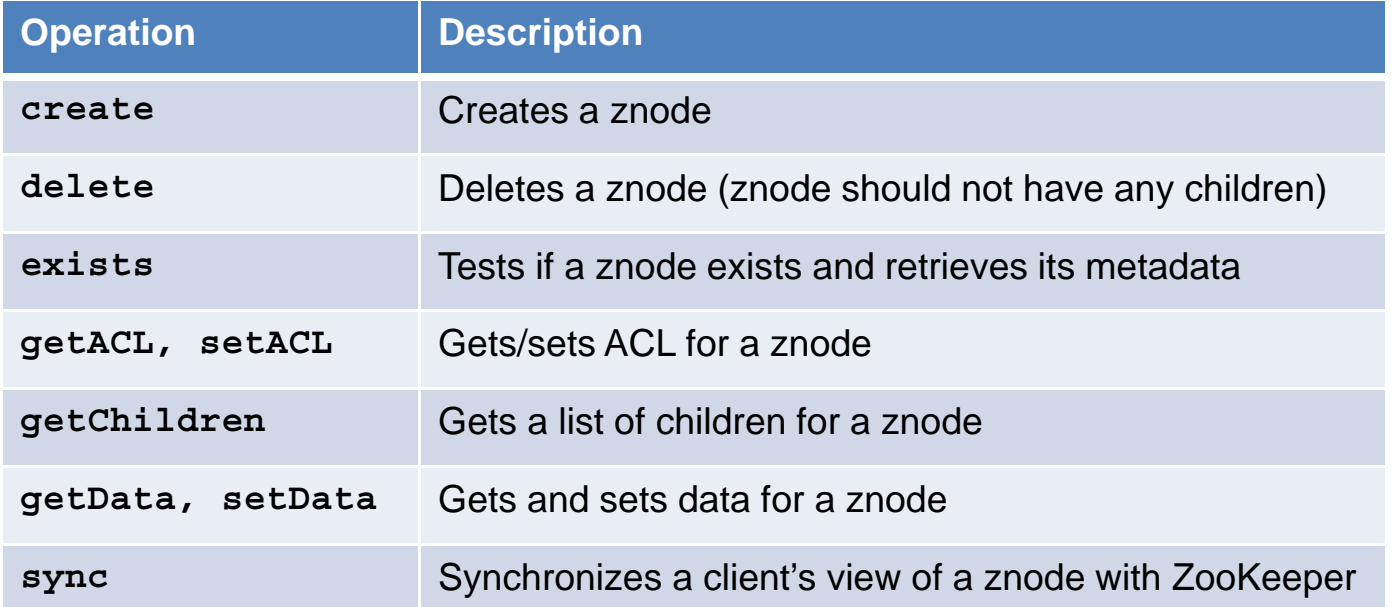

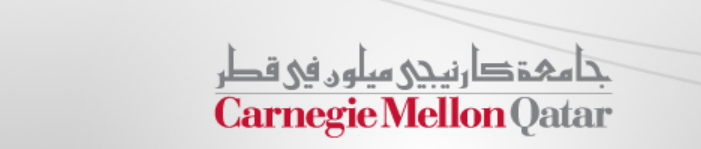

## Reads, Writes and Watches

- $\mathcal{L}_{\mathcal{A}}$ Reads can be collected from any server.
- $\mathcal{L}$  Write requests are always forwarded to the leader which commits the write to <sup>a</sup> majority of servers *atomically*

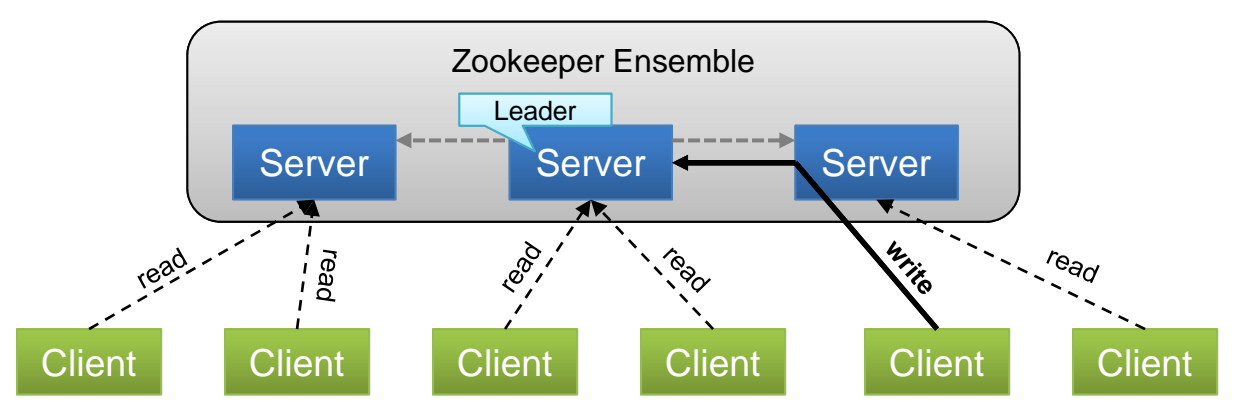

- $\mathcal{L}_{\mathcal{A}}$ A *watch* can be optionally set on <sup>a</sup> znode after <sup>a</sup> read operation to monitor if it has been deleted or changed.
	- П A watch is triggered when there is an update to <sup>a</sup> specific znode and it can be used to notify clients that have read the znode.

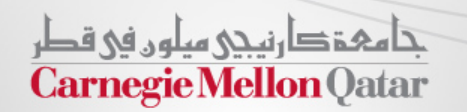

# Zookeeper Protocol : Zab

 $\overline{\phantom{a}}$ ■ *Zab* ensures zookeeper can keep its promises to clients. It is a two phase protocol

#### $\mathbf{r}$ *Phase 1: Leader Election*

- $\overline{\phantom{a}}$  All the members of the ensemble elect <sup>a</sup> distinguished member, called the leader and other members are designated as followers.
- $\overline{\phantom{a}}$  The election is declared complete when <sup>a</sup> majority (quorum) of followers have synchronized the state with the leader

#### $\overline{\phantom{a}}$ *Phase 2: Atomic Broadcast*

- $\mathcal{L}_{\mathcal{A}}$ Write requests are always forwarded to the leader
- $\overline{\phantom{a}}$ The update is broadcast to all the followers.
- $\mathcal{L}_{\mathcal{A}}$  The leader then commits the update when <sup>a</sup> majority of followers have persisted the change
- П The writes thus happen atomically in accordance with <sup>a</sup> two-phase commit (2PC) protocol

تنامىخى دىن مىلەر فى قطر **Carnegie Mellon Qatar** 

## Zookeeper guarantees…

- $\mathcal{L}_{\mathcal{A}}$  That every modification to the znode tree is *replicated to <sup>a</sup> majority* of the ensemble
- $\mathbb{R}^n$ **That** *fault tolerance* is achieved
	- п As long as <sup>a</sup> majority of the nodes in the ensemble are active.
	- $\overline{\phantom{a}}$ Ensembles are typically configured to be an odd number.
- $\mathcal{L}_{\mathcal{A}}$ That every update is *sequentially consistent*
- $\mathcal{L}_{\mathcal{A}}$ That all updates to the znode state are *atomic*
- $\overline{\phantom{a}}$ That every client sees only <sup>a</sup> *single system image*
- $\Box$ That updates are *durable* and persist, in spite of server failures.
- **STATE** That client's view is *timely* and is not out-of-date

تناهى ذكارنينى مبلون في قطر **Carnegie Mellon Oatar** 

### Creating Higher-level Constructs with Zookeeper

#### $\mathcal{C}$ **Barrier**

- u Creating <sup>a</sup> barrier for distributed clients is easy.
- $\overline{\phantom{a}}$ Designate <sup>a</sup> barrier node, and clients check if it exists.

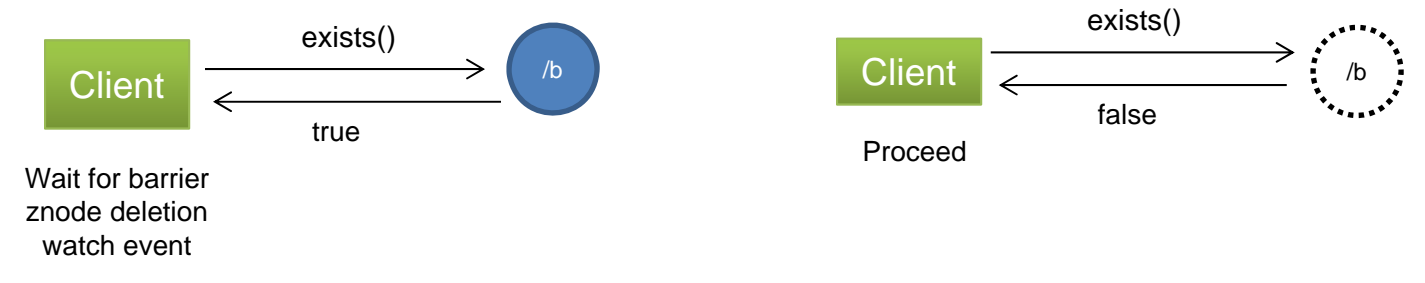

- $\overline{\phantom{a}}$ **Queue** 
	- $\overline{\phantom{a}}$ **create()** sequential znodes under <sup>a</sup> parent to designate queue items.
	- $\overline{\phantom{a}}$  Queue can be processed using <sup>a</sup> **getchildren()** call on the /q item. A watch can notify client of new items on the queue

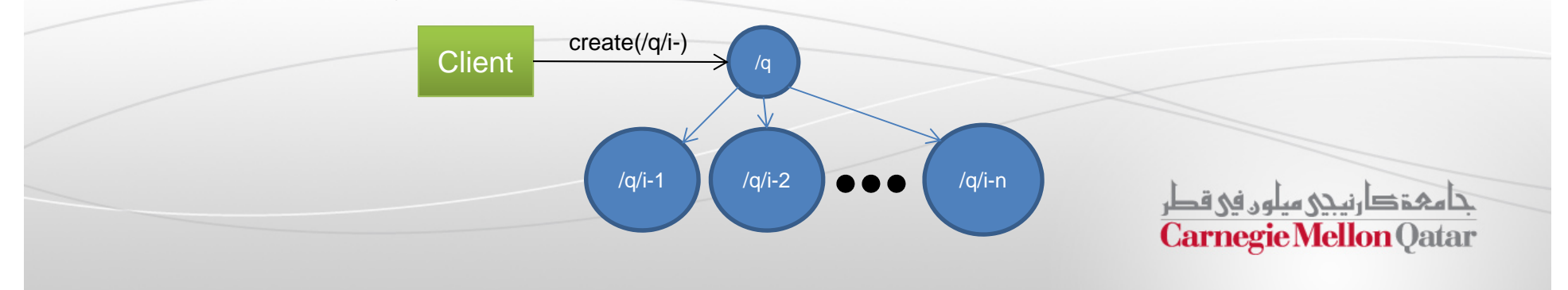

### Next Class

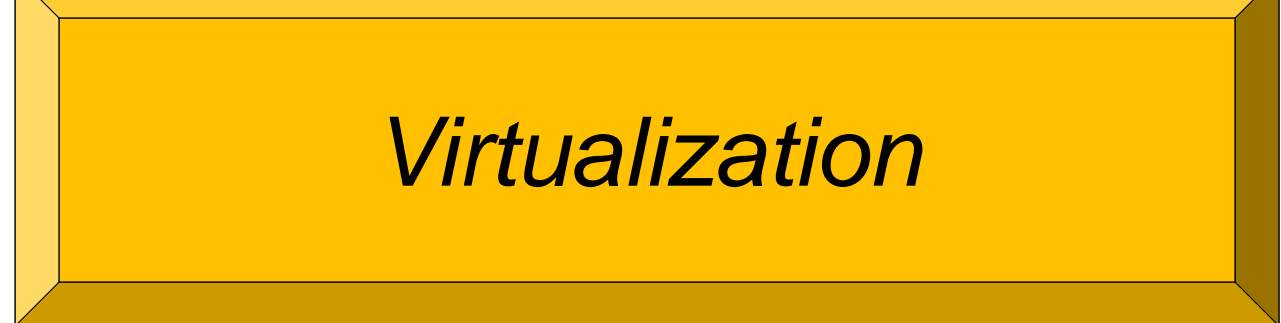

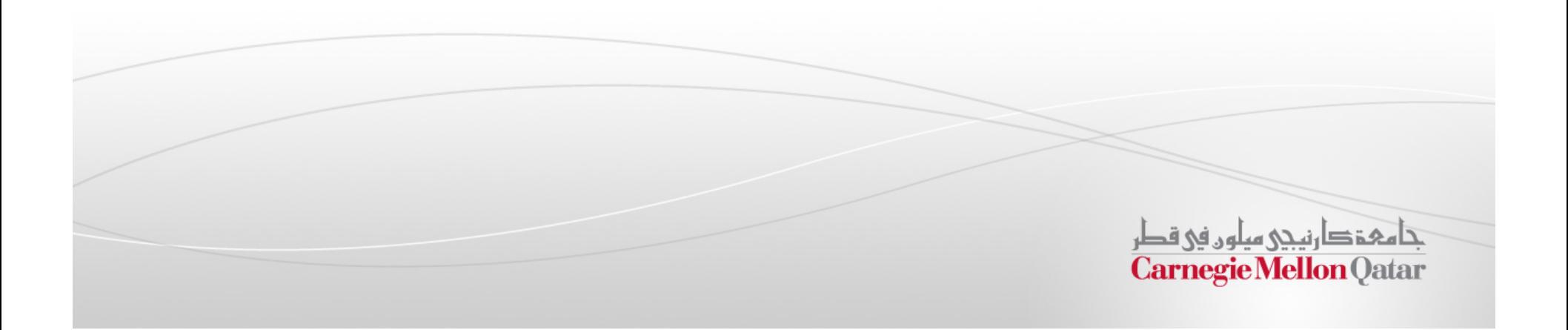